## CBIAOHTBO

## **НА ЗНАК ДЛЯ ТОВАРІВ І ПОСЛУГ**

## **№ 279466**

Видано відповідно до Закону України «Про охорону прав на знаки для товарів і послуг».

 Зареєстровано в Державному реєстрі свідоцтв України на знаки для товарів і послуг **27 липня 2020 р.**

Заступник Міністра розвитку економіки, торгівлі та сільського господарства України

A CIMBOSE

 $\frac{1}{2}$ 

**TOPFIBJITA** 

йний

**PERIODIANY \* INHIPATIC** 

POSBITIKY EYON  $1 M \Phi$ 

Home

Д.О.Романович

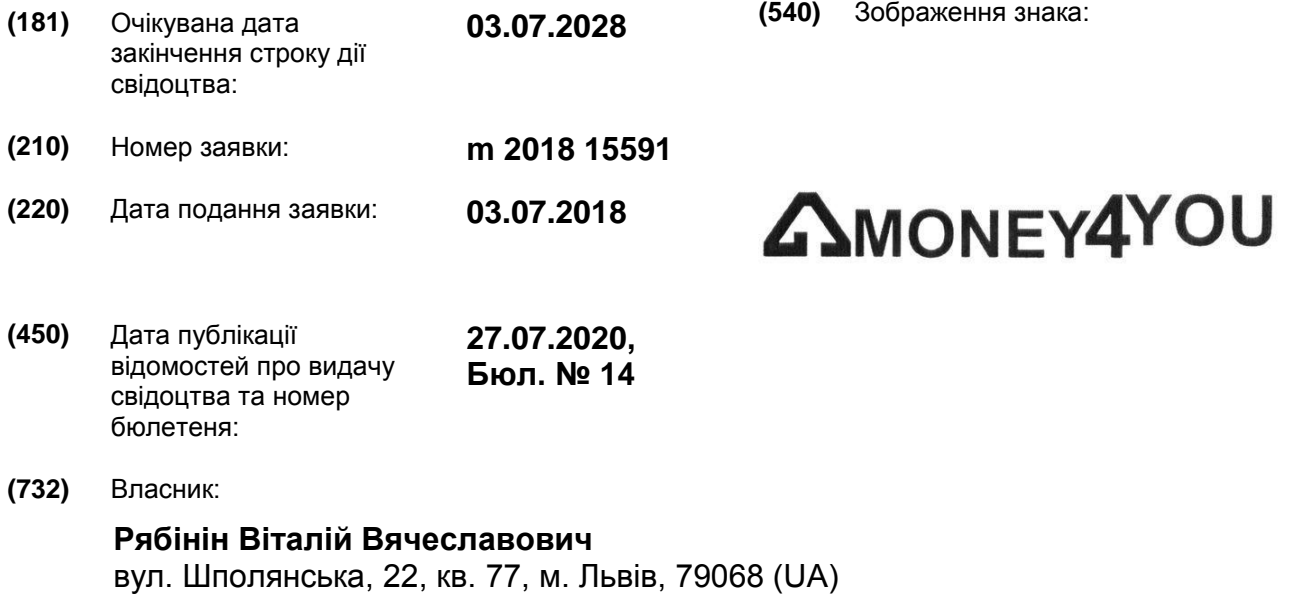

- **(511)** Індекс міжнародної класифікації товарів і послуг для реєстрації знаків та перелік товарів і послуг:
- Кл. 36: Аналізування фінансове; дорадчі послуги щодо заборгованості; електронне переказування коштів; забезпечування фінансовою інформацією за допомогою веб-сайтів; кредитування під заставу; надавання позик (фінансування); надавання позик з розстроченням платежу; позичання під заставу; послуги колекторських агентств; фінансове інформування; фінансове консультування; фінансові послуги; фінансові послуги щодо лізингу майна з правом його купівлі.

## Державне підприємство «Український інститут інтелектуальної власності» (Укрпатент)

Цей паперовий документ ідентичний за документарною інформацією та реквізитами електронному документу з електронним підписом уповноваженої особи Міністерства розвитку економіки, торгівлі та сільського господарства України.

Паперовий документ містить 2 арк., які пронумеровані та прошиті металевими люверсами.

Для доступу до електронного примірника цього документу з ідентифікатором 1413230720 необхідно:

1. Перейти за посиланням https://sis.ukrpatent.org/uk/services/original-document/

2. Обрати пункт меню Сервіси - Отримати оригінал документу.

3. Вказати ідентифікатор електронного примірника цього документу та натиснути Завантажити.

Уповноважена особа Укрпатенту  $\sqrt{\frac{2}{N}}$  I.Є. Матусевич  $\subset$ **РОЗВИТКУ FOCTIC**  $\ddot{\theta}$ L. c,  $\leq$  $\overline{\Omega}$ 27.07.2020**O<sub>O</sub> ASKING \* MHIGRA**